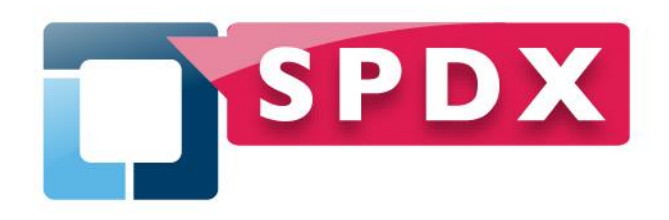

# **Describing License Information in SPDX**

**It's Easier than you think**

Gary O'Neall, Source Auditor Inc.

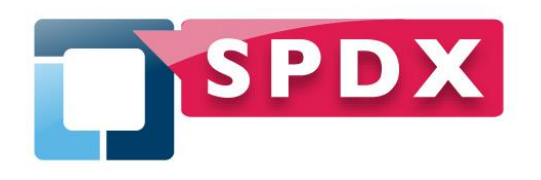

Agenda

- What is SPDX, who is using it, and why?
- The complex examples of SPDX documents
- A simple start using SPDX license ID's
	- Overview of the SPDX license list
	- Including license identifiers in your source code
	- Tools to support using license IDs
- A bit more work SPDX documents for original source
	- **Example of an SPDX document**
	- Tools to support creating SPDX document
- Advanced SPDX usage automating your supply chain
- **Questions**

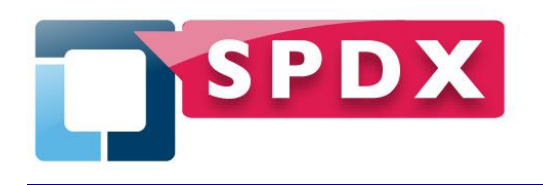

- Standard:
	- A standard format for communicating the components, licenses and copyrights associated with a software package
- **Guiding principles:** 
	- **Human and machine readable**
	- **Focus on capturing facts; avoid interpretations**
- **Vision:** 
	- To help reduce redundant work in determining software license information and facilitate compliance

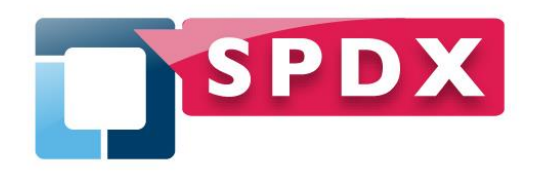

Who is using SPDX?

- SPDX has over 20 active participants
- **Active participation by organizations in the middle** of the software supply chain (e.g. TI, HP, Wind River, Samsung)
- Tools providers are incorporating SPDX for import and export of software "Bill of Materials"
- Consultants using the format as a standard output
- Open source projects using the SPDX license identifiers (e.g. Das U-Boot, Ruby projects, GitHub)

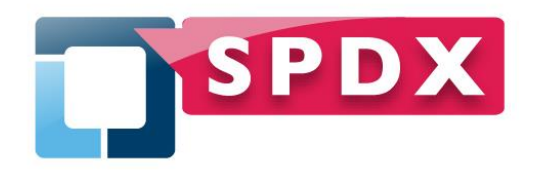

#### Why SPDX

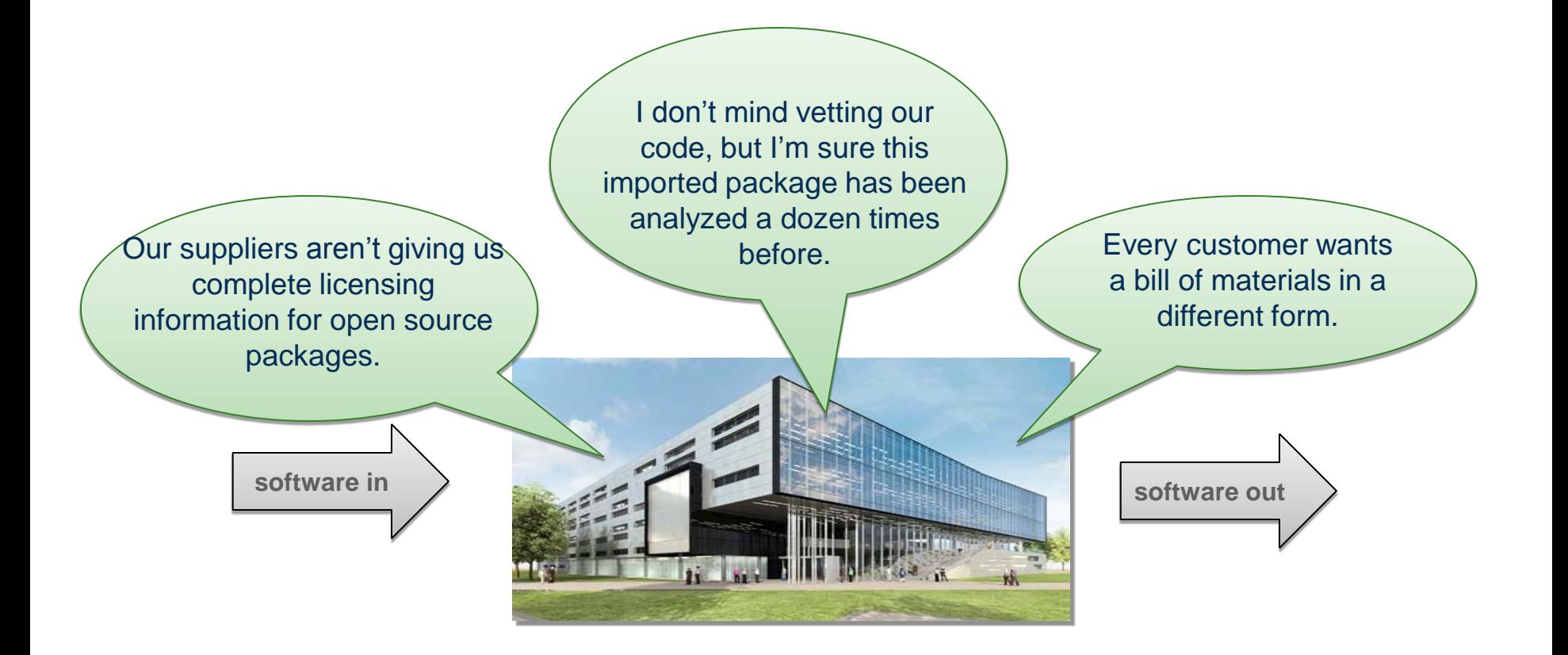

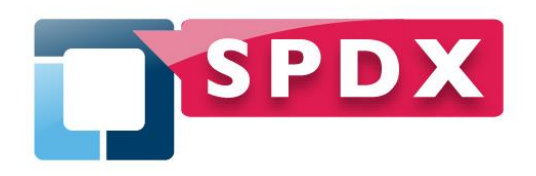

#### Example SPDX document Formats

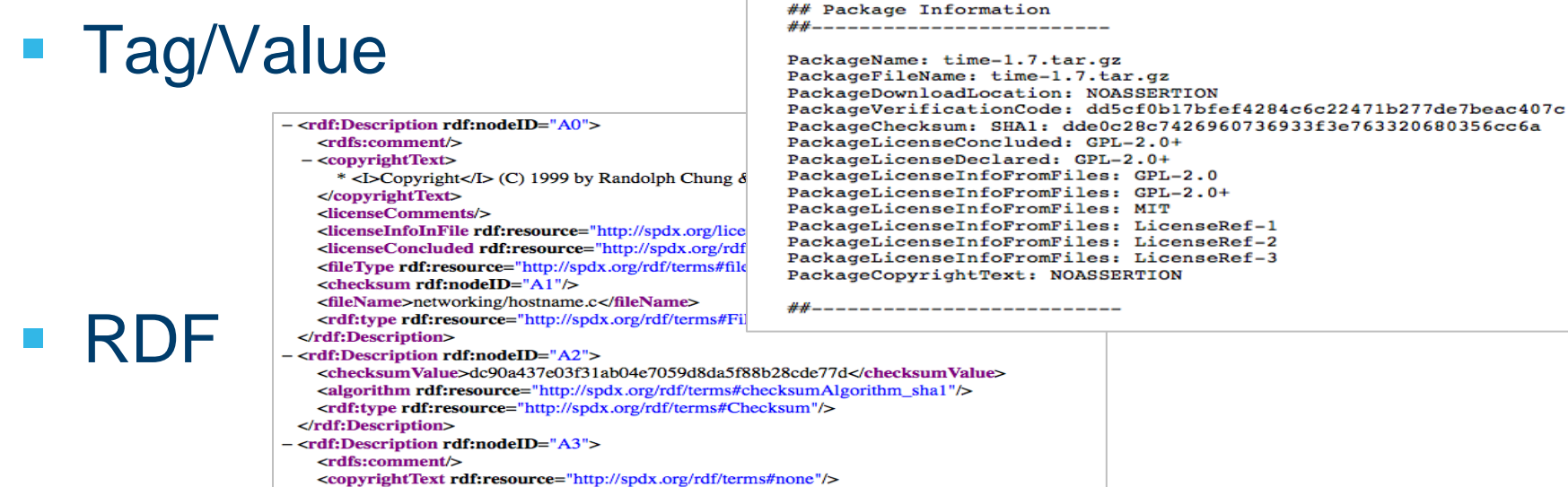

-44-44

--------------------------

#### **Spreadsheet**

<licenseComments/>

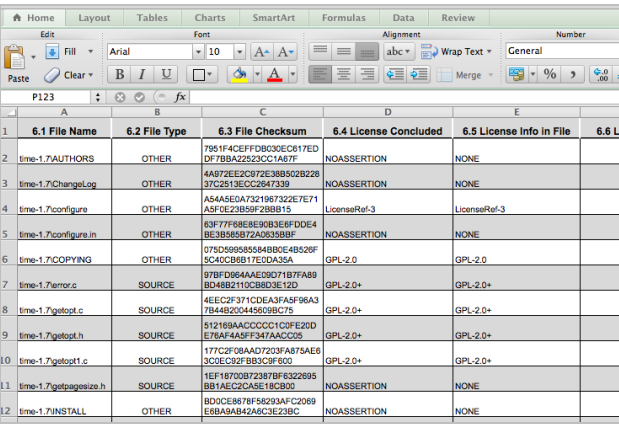

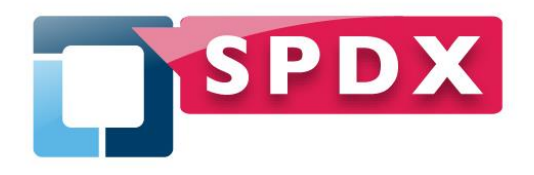

#### The Big (and complex) Picture

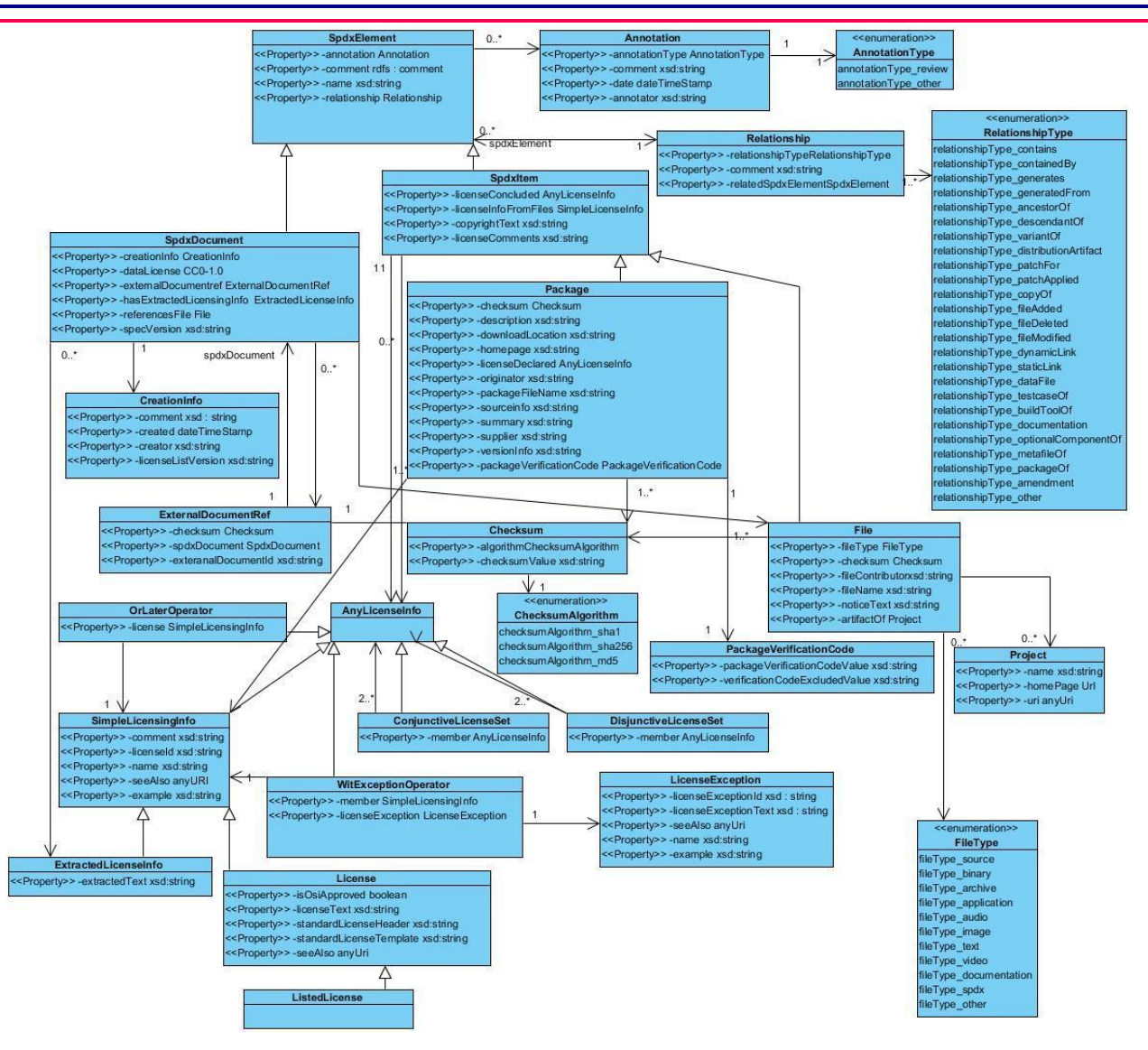

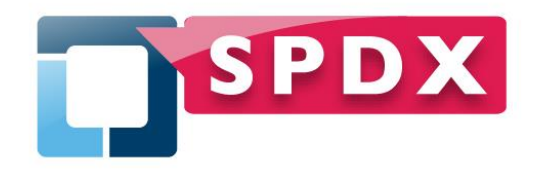

#### Starting Simple: SPDX License List Identifiers

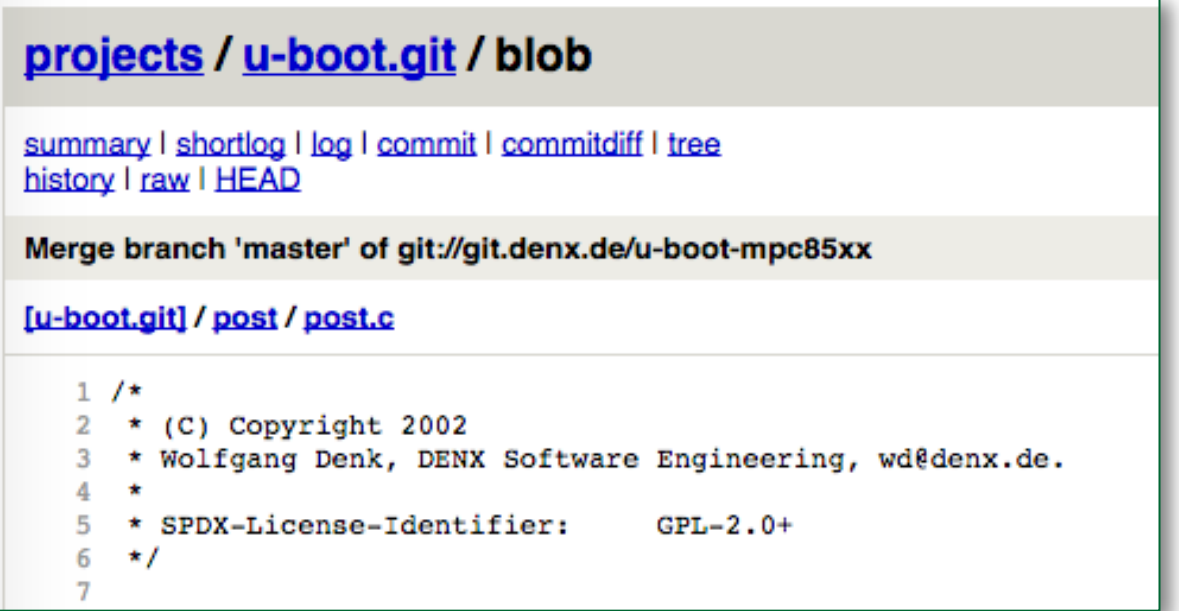

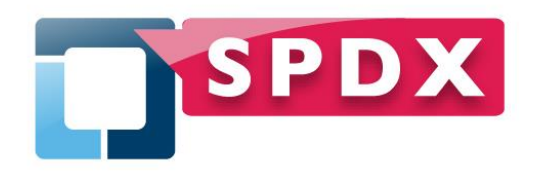

- **Reduces effort to determine the actual license used** in a source file
- **Example 2 Figure 1** List of (common) open source\* licenses
	- **Over 300 licenses and over 20 common exceptions**
- spdx.org/licenses contains the text, reference URL's, templates for matching, whether OSI approved and headers
- Backed by an active organization which maintains the license list
- **Matching guidelines to help determine if the license** text matches the text

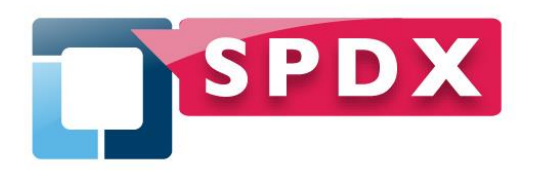

- **Human and machine readable at** <http://spdx.org/licenses>
- RDFa machine readable access
- **JSON file at<http://spdx.org/licenses/licenses.json>**
- For tools support, see the tech report "Accessing SPDX Licenses": [http://spdx.org/publications/tool](http://spdx.org/publications/tool-documentation/accessing-spdx-licenses)[documentation/accessing-spdx-licenses](http://spdx.org/publications/tool-documentation/accessing-spdx-licenses)
- **License ID's in Source:** http://wiki.spdx.org/view/Technical\_Team/SPDX\_M eta\_Tags

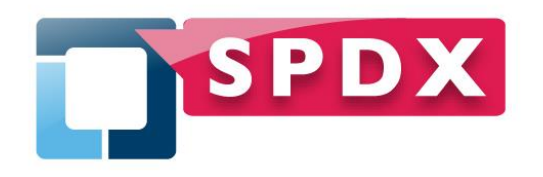

A bit more work: Using License Expressions

- Expresses a combination of licenses (e.g. "Dual Licensing")
- AND Conjunctive licenses
- OR Disjunctive licenses
- With Exceptions
- $-$  + Or later versions

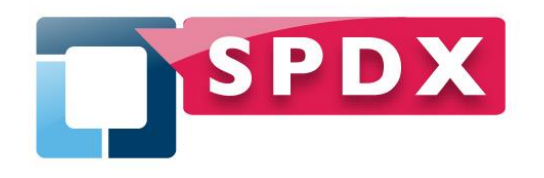

Examples

- Example: GPL-2.0+ OR MIT Early versions **jQuery**
- Example: GPL-2.0-with-autoconf-exception AND GPL-3.0+ AND LGPL-2.1+ AND GPL-2.0+
- Example: (GPL-2.0+ OR MIT) AND BSD-3-Clause

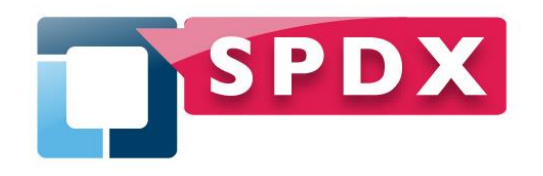

#### More Initial Effort: SPDX for Original Source

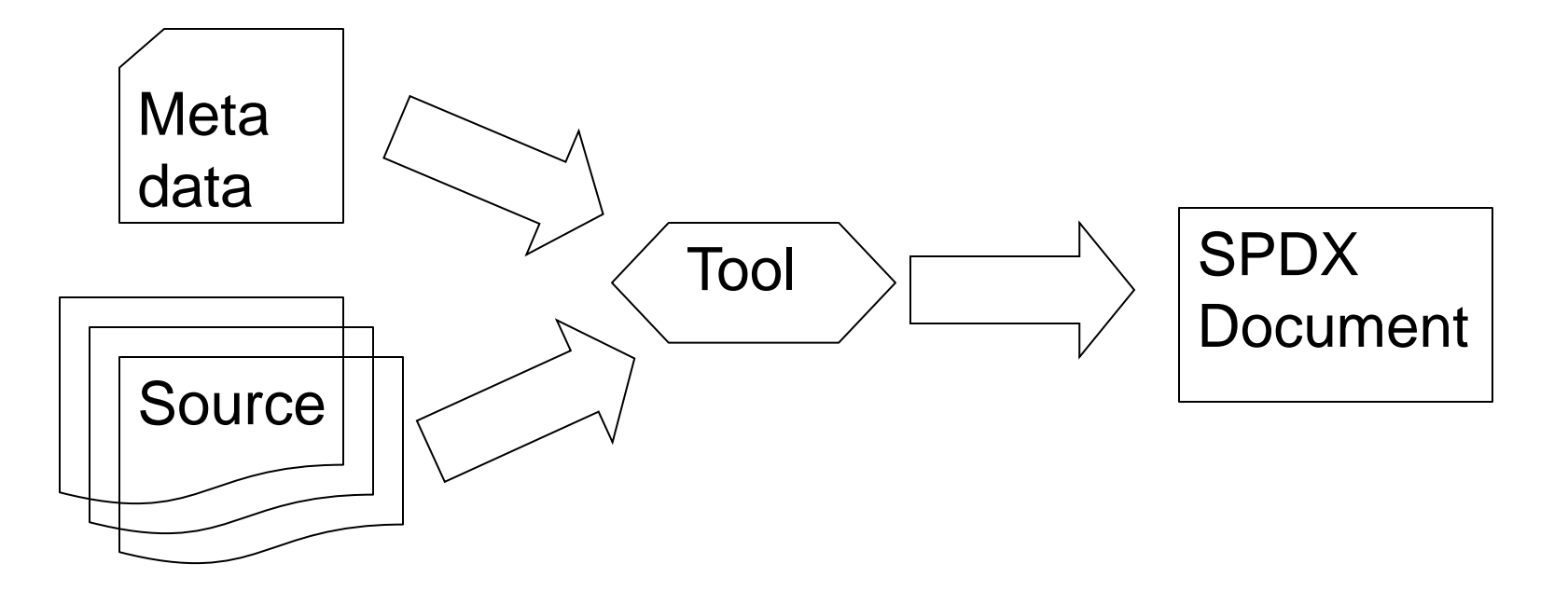

**Requires some tooling since the verification code is** generated by checksums

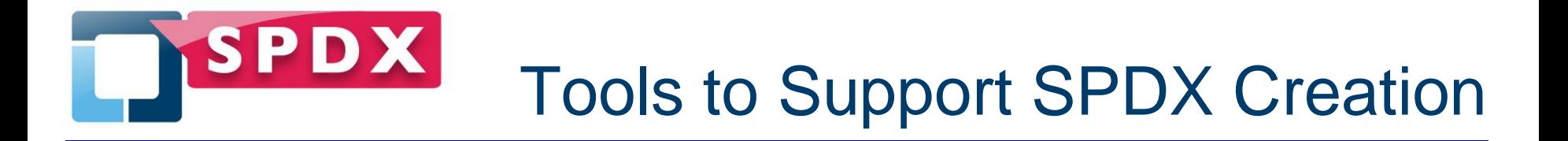

- Wind River website (spdx.windriver.org)
- FOSSology for analyzing licenses ([https://fossologyspdx.ist.unomaha.edu/\)](https://fossologyspdx.ist.unomaha.edu/)
- Maven plug-in ([https://github.com/goneall/spdx-maven](https://github.com/goneall/spdx-maven-plugin)[plugin\)](https://github.com/goneall/spdx-maven-plugin)
- Yocto UNO built SPDX extension
- Eclipse Plugin's under development (https://github.com/TCF-30/SPDX\_Eclipse\_Plugin and <https://github.com/goneall/SpdxEclipsePlugin>)
- **FOSSosology (SPDX support in beta)** ([http://www.fossology.org/projects/fossology/wiki/WhoU](http://www.fossology.org/projects/fossology/wiki/WhoUsesFOSSology) [sesFOSSology](http://www.fossology.org/projects/fossology/wiki/WhoUsesFOSSology))
- Others… See spdx.org/tools

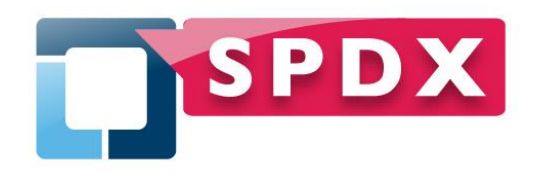

### Example: Maven Plug-in

- Leverages existing meta data
- **Additional configuration** parameters for SPDX specifics
- **Builds relationships** based on dependencies
- Can be included in a "parent POM" for a larger open source project

```
<plugins>
<plugin>
    <groupId>org.spdx</groupId>
        <artifactId>spdx-mayen-plugin</artifactId>
        <executions>
            <execution>
                 <id>build-spdx</id>
                 <sub>coals</sub></sub>
                     <goal>createSPDX</goal>
                 \langle/doals>
            </execution>
        </executions>
        <configuration>
            <spdxDocumentNamespace>
            http://spdx.org/documents/spdx-toolsv2.0-rc1
            </spdxDocumentNamespace>
            <defaultFileComment>test file comment
            </defaultFileComment>
            <documentComment>Initial submission for the SPDX
            document bake-off</documentComment>
            <documentAnnotations>
                 <param>
                     <annotator>Person: Gary O'Neall</annotat
                     <annotationDate> 2015-07-23T18:30:22Z
                     </annotationDate>
                     <annotationType>OTHER</annotationType>
                     <annotationComment>Initial submission fo
                     the SPDX 2.0 document bake-off
                     </annotationComment>
```
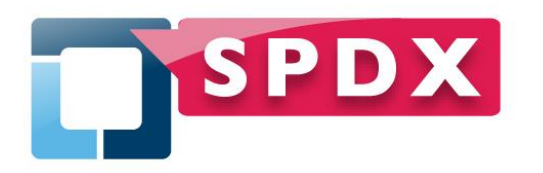

- Can be very descriptive
	- In addition to licenses, contains copyrights, relationships, creation and origin information
- Can be easily translated to human readable form (e.g. a spreadsheet)
- Some verification supported (package verification code, checksums)
- Integrates with various license compliance tools
- REALLY helps the downstream consumers changes from identification to (maybe) verification

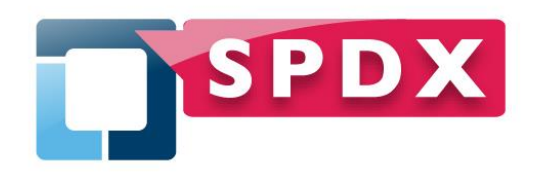

#### Tips for Keeping it Simple: Not all fields are required

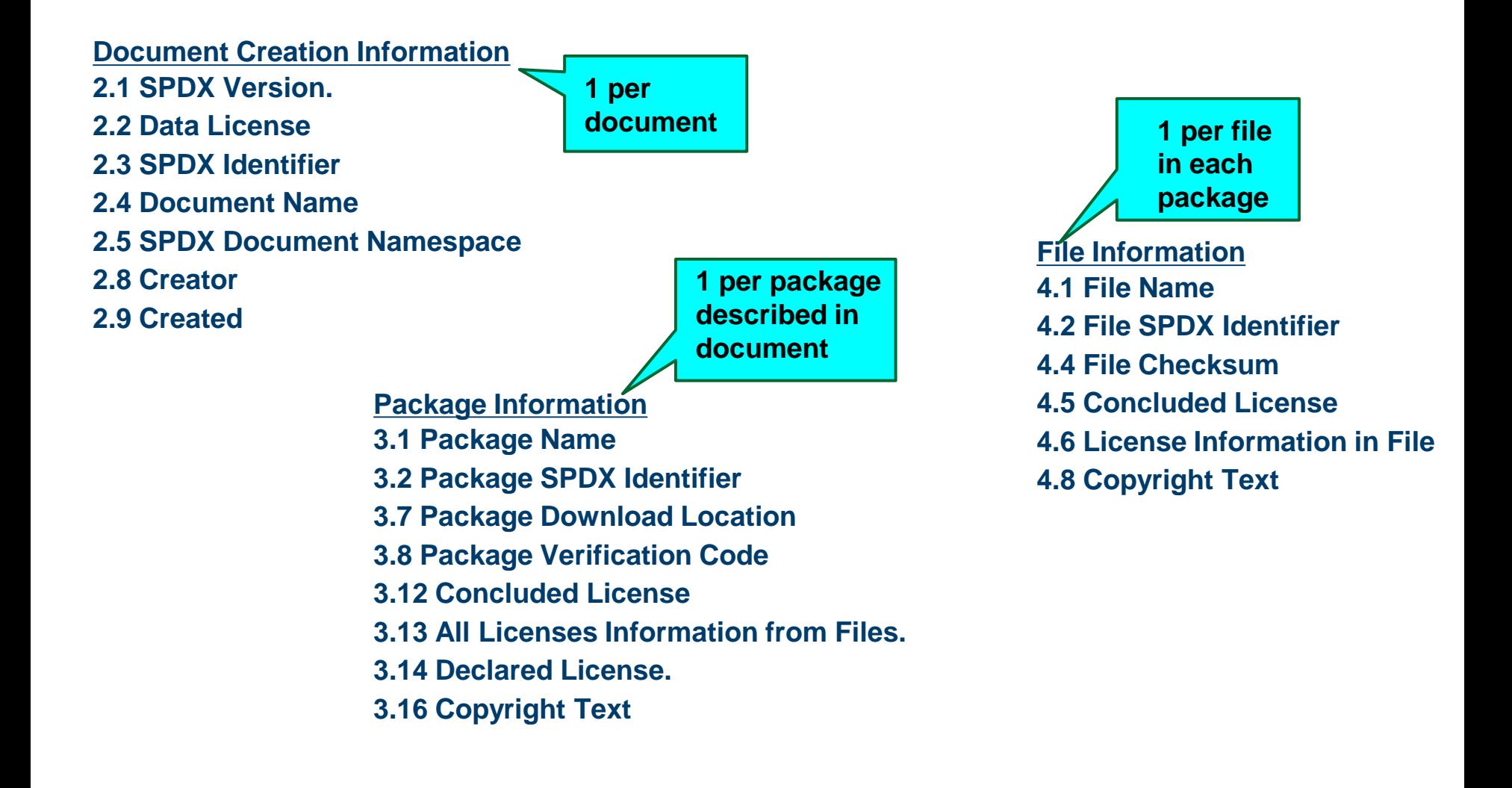

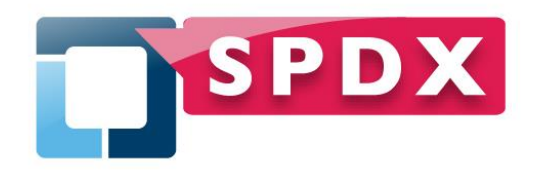

- Beware of over-complicating the relationships
- Refer to best practices: [http://wiki.spdx.org/view/Technical\\_Team/Best\\_Pra](http://wiki.spdx.org/view/Technical_Team/Best_Practices) [ctices](http://wiki.spdx.org/view/Technical_Team/Best_Practices)
- Refer to other example SPDX documents, such as the results of the SPDX "bake-off" results
- Monitor the spdx tech mailing lists

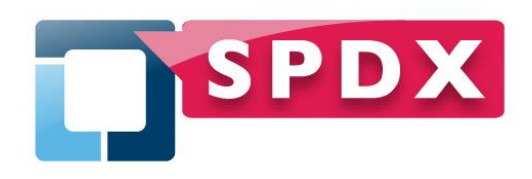

#### Example – SPDX Tools:

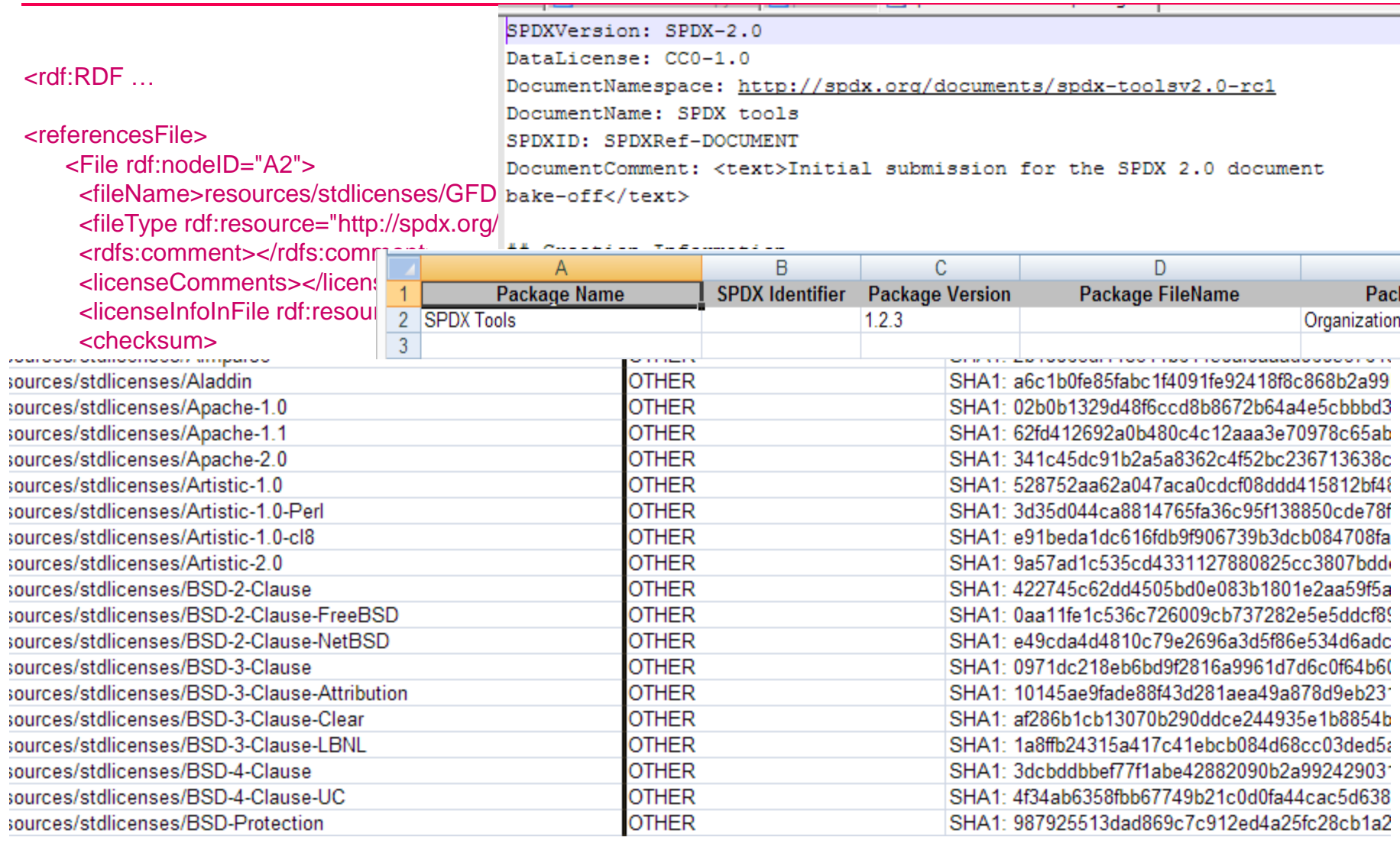

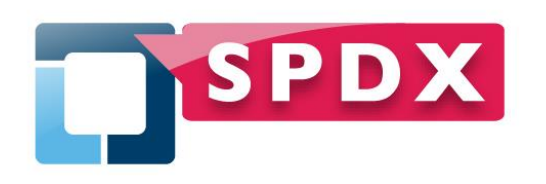

- **Importing upstream SPDX files**
- **Validating upstream SPDX files**
- Scanning and generating SPDX for packages without SPDX files
- Creating output SPDX files
- Will typically involve multiple packages, multiple documents and relationships

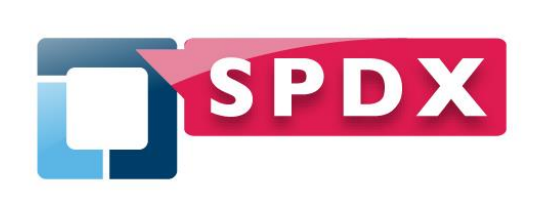

- **Maintain fidelity of the licensing data**
- **Reduce the effort for downstream consumers**
- Reduce the effort for suppliers who are using SPDX

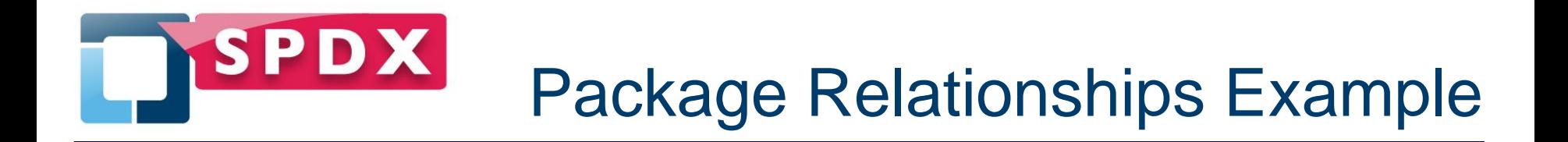

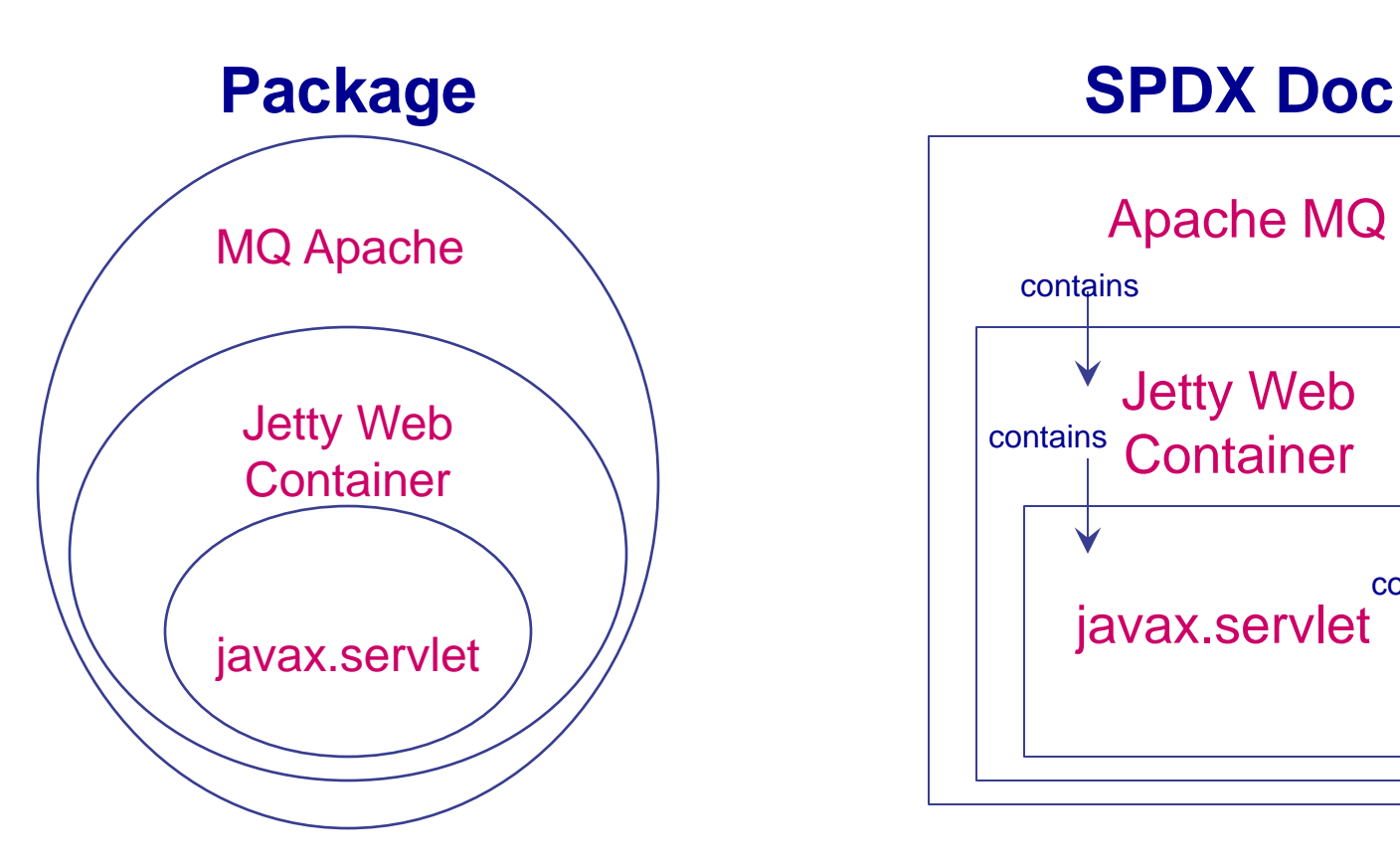

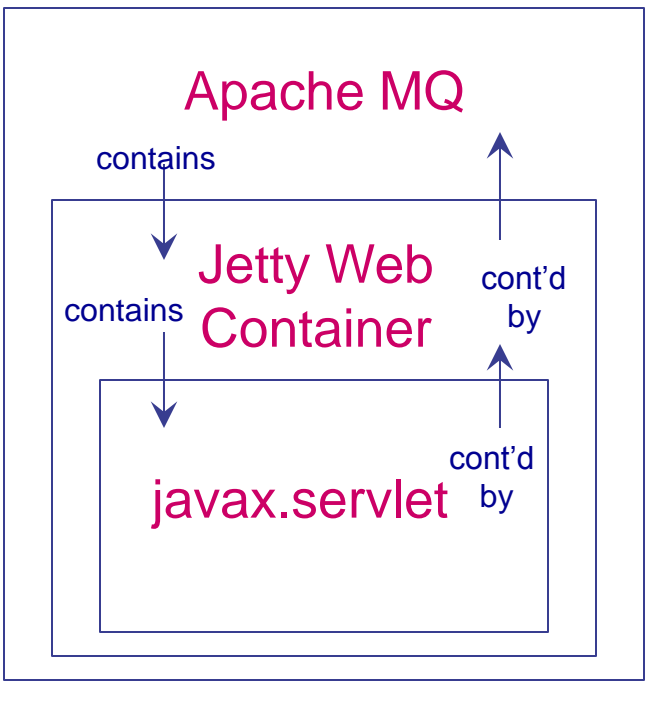

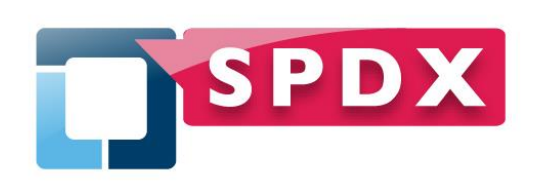

- **Reference existing SPDX documents using** external SPDX document relationships
- Choose a common "namespace" for your SPDX documents
- Use relationships and annotations to provide any corrections

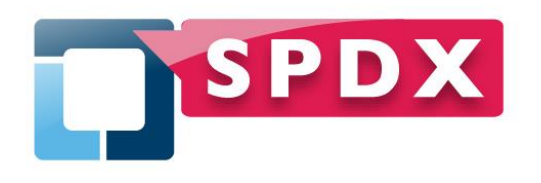

- **spdx.org** 
	- **General information**
- SPDX License list: spdx.org/licenses
- SPDX Tools: spdx.org/tools
- wiki.spdx.org
	- Workgroup wiki's for Technical, Business, and legal teams
	- Contains information on joining the mailing lists and calls

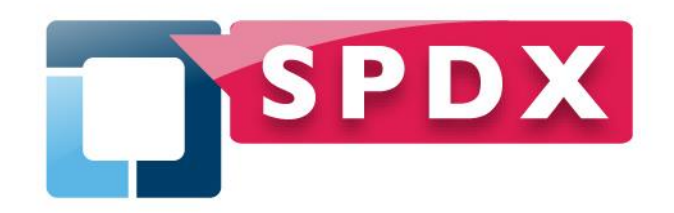

## **BACKUPS**

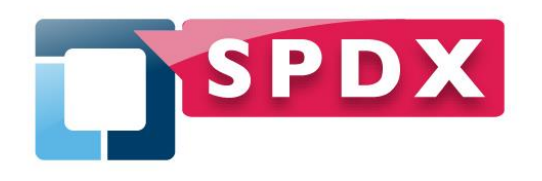

SPDX Tools Library

- **Open source (Apache 2.0 licensed) Java code** providing access the SPDX Standard Libraries
- Binary .jar files available:
	- <http://spdx.org/spdx-tools/tools-from-the-spdx-workgroup>
- Source code available:
	- git.spdx.org spdx-tools project
	- https://github.com/spdx/tools
- Bugs / enhancement ideas can be reported:
	- bugs.linuxfoundation.org project SPDX/tools
	- Github issues tracking
- **E** Contributions welcome!

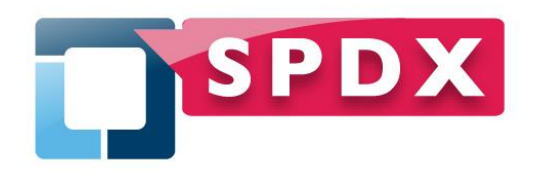

- See the tech report "Accessing SPDX Licenses": [http://spdx.org/publications/tool](http://spdx.org/publications/tool-documentation/accessing-spdx-licenses)[documentation/accessing-spdx-licenses](http://spdx.org/publications/tool-documentation/accessing-spdx-licenses)
- **Join the spdx-tech mailing list**
- Email me at gary@sourceauditor.com